## Getting your Oracle database for IBM AIX into Watson Analytics

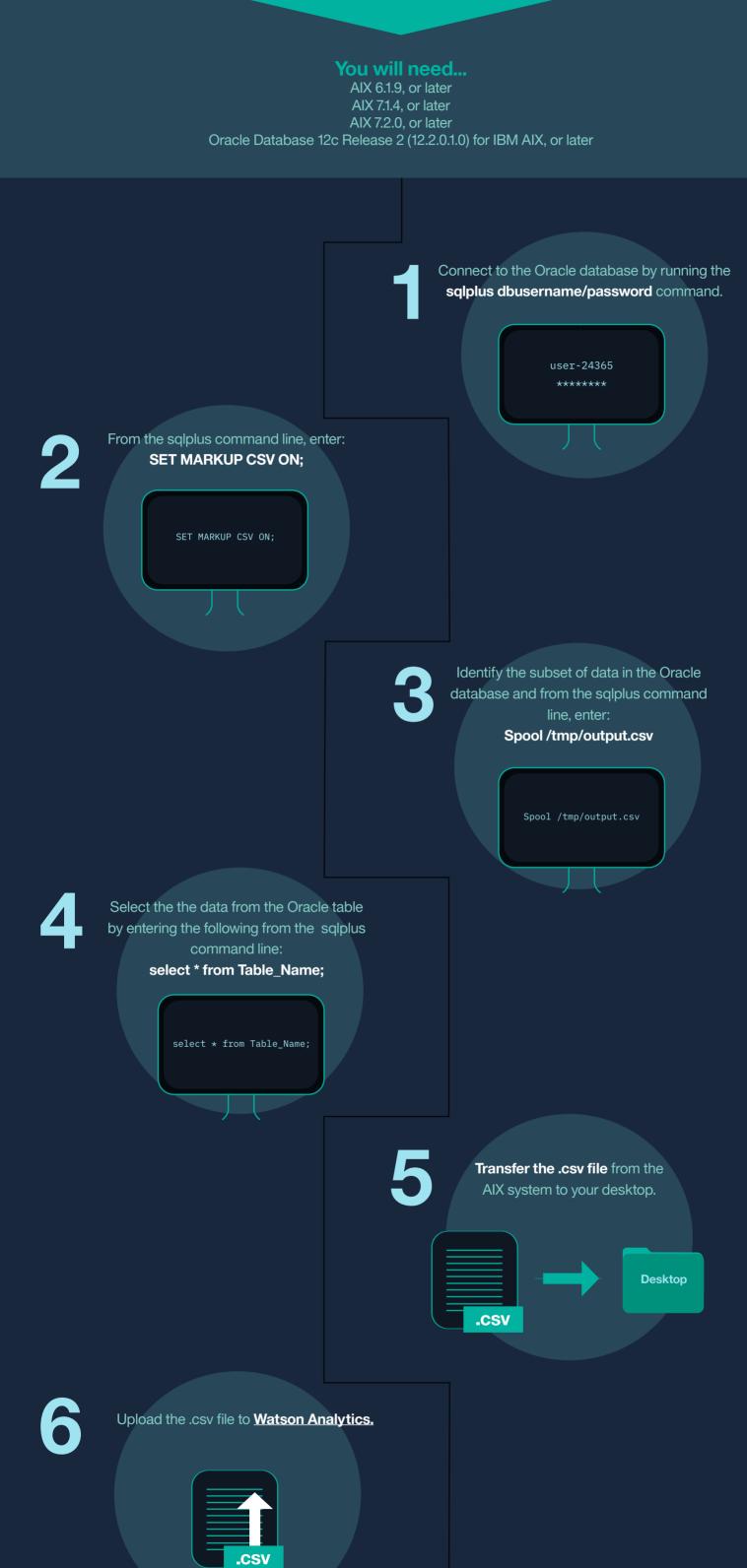

That's it! The subset of data that you specified from the Oracle database is now uploaded into Watson Analytics!